# CSc 110, Autumn 2016

#### Lecture 30: Methods

Adapted from slides by Marty Stepp and Stuart Reges

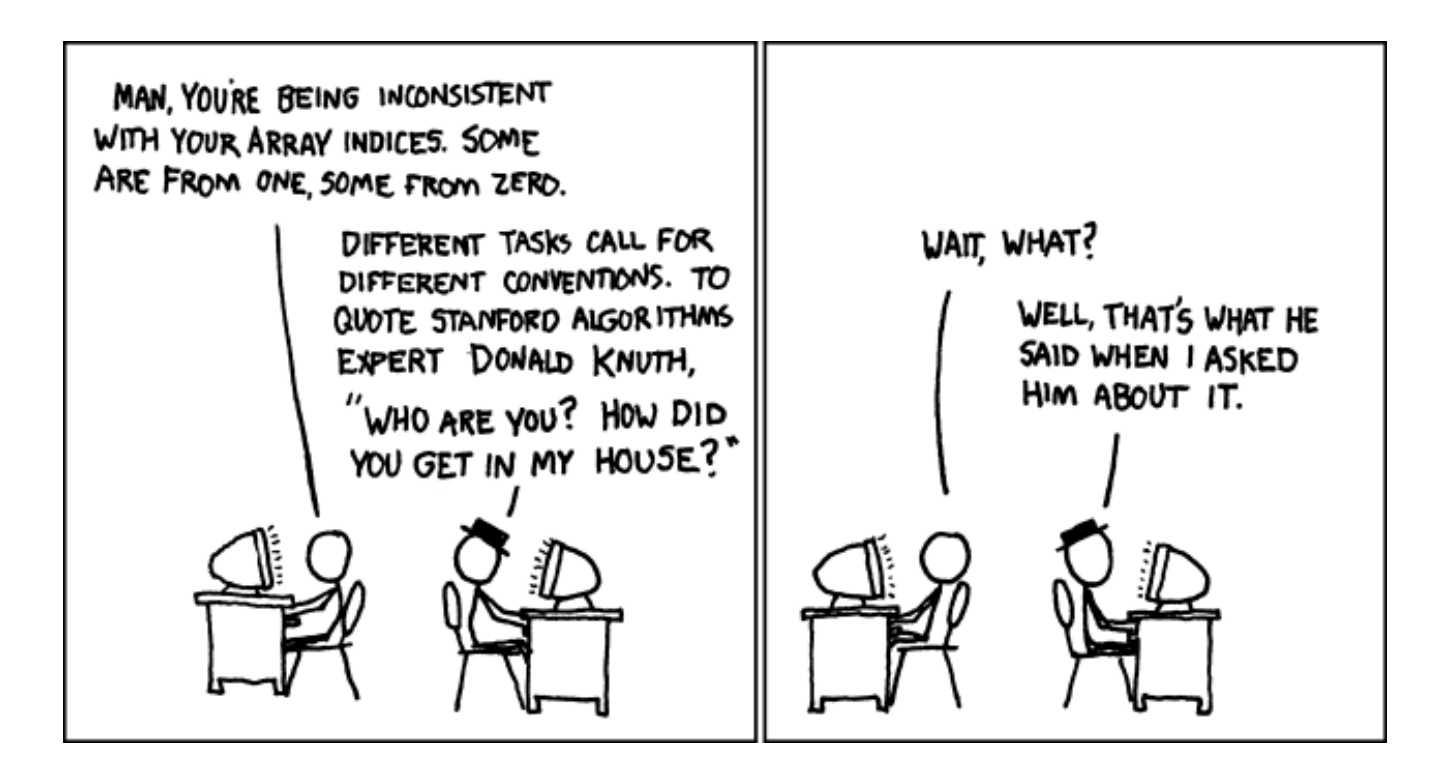

# Why objects?

- Primitive types don't model complex concepts well
	- Cost is a float. What's a person?
	- Classes are a way to define new types
	- Many objects can be made from those types
- Values of the same type often are used in similar ways
	- Promote code reuse through methods

# Initializing objects

- Currently it takes 3 lines to create a Point and initialize it:
	- $p = Point()$ **p.x = 3 p.y = 8 # tedious**

• We'd rather specify the fields' initial values at the start:

p = Point(**3, 8**) **# desired; doesn't work (yet)**

• We are able to this with most types of objects in Python.

# Client code redundancy

• Suppose our client program wants to draw Point objects:

```
# draw each city
p1 = Point()p1.x = 15p1.y = 37panel.canvas.create_oval(p1.x, p1.y, p1.x + 3, p1.y + 3)
panel.canvas.create string(p1.x, p1.y, "(" + p1.x + ", " + p1.y + ")")
```
- To draw other points, the same code must be repeated.
	- We can remove this redundancy using a method.

# Eliminating redundancy, v1

• We can eliminate the redundancy with a method:

```
# Draws the given point on the DrawingPanel.
def draw(self, p, panel):
    panel.canvas.create oval(p.x, p.y, p.x + 3, p.y + 3)
    panel.canvas.create string("(" + str(p.x) + ", " + str(p.y) + ")", p.x, p.y)
```
• main would call the method as follows: **draw(p1, g)**

# Problems with function solution

- We are missing a major benefit of objects: code reuse.
	- Every program that draws Points would need a draw method.
- The syntax doesn't match how we're used to using objects. **draw(p1, panel) # function (bad)**
- The point of classes is to combine state and behavior.
	- The draw behavior is closely related to a Point's data.
	- The method belongs *inside* each Point object.

#### **p1.draw(panel) # inside the object (better)**

### Instance methods

• **method** (or **object function**): Exists inside each object of a class and gives behavior to each object.

def **name**(self, **parameters**): **statements**

• same syntax as functions, but with a  $\text{self}$  parameter

Example:

```
def shout():
    print("HELLO THERE!")
```
### Point class, version 2

```
class Point:
    def __ init (self):
        self.x
        self.y
```

```
# Changes the location of this Point object.
def draw(self, panel):
    panel.canvas.create_rectangle(x, y, x + 3, y + 3)
    panel.canvas.create string("(" + str(x) + ", " +
                               str(y) + ")", x, y)
```
• Each Point object contains a  $d$ raw method that draws that point at its current  $x/y$  position.

# Class method questions

- Write a method translate that changes a Point's location by a given *dx*, *dy* amount.
- Write a method distance from origin that returns the distance between a Point and the origin,  $(0, 0)$ .

Use the formula:

$$
\sqrt{(x_2 - x_1)^2 + (y_2 - y_1)^2}
$$

• Modify the Point and client code to use these methods.

### Class method answers

```
class Point:
   def init (self, x, y):
       self.x = xself.y = y
```

```
def translate(self, dx, dy):
   x = x + dxy = y + dy
```

```
def distance_from_origin(self):
    return sqrt(x * x + y * y)
```
# Point objects w/ method

• Each Point object has its own copy of the distance from origin method, which operates on that object's state:

 $p1 = Point()$  $p1.x = 7$  $p1.y = 2$  $p2 = Point()$  $p2.x = 4$  $p2 \cdot y = 3$ 

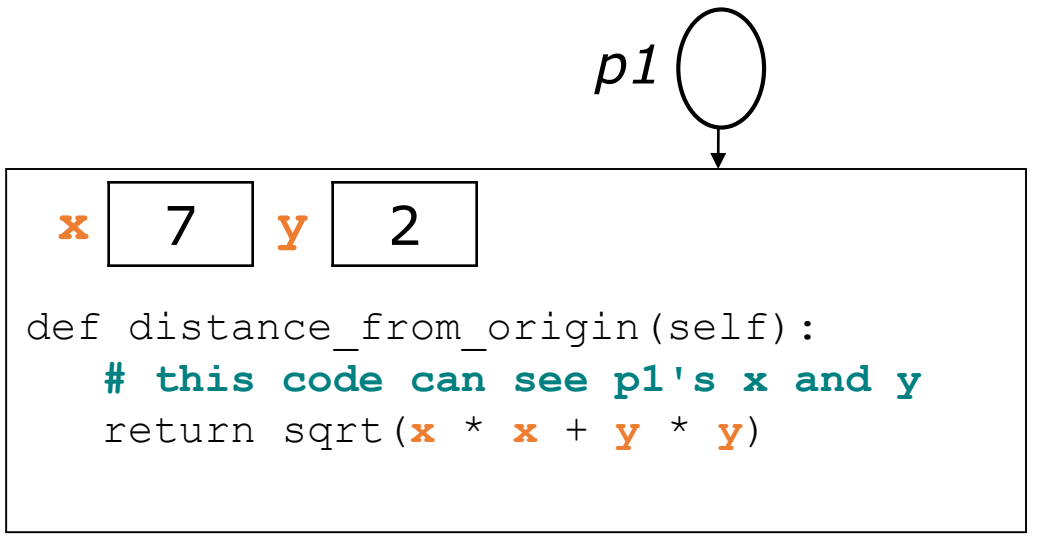

p1.distance\_from<sub>origin()</sub>  
\np2.distance\_from<sub>origin()</sub>  
\n
$$
p2
$$
  
\n $p2$   
\n $p2$   
\n $p2$   
\n $p2$   
\n $p2$   
\n $p2$   
\n $p2$   
\n $p2$   
\n $p2$   
\n $p2$   
\n $p2$   
\n $p2$   
\n $p2$   
\n $p2$   
\n $p2$   
\n $p2$   
\n $p2$   
\n $p2$   
\n $p2$   
\n $p2$   
\n $p2$   
\n $p2$   
\n $p2$   
\n $p2$   
\n $p2$   
\n $p2$   
\n $p2$   
\n $p2$   
\n $p2$   
\n $p2$   
\n $p2$   
\n $p2$   
\n $p2$   
\n $p2$   
\n $p2$   
\n $p2$   
\n $p2$   
\n $p2$   
\n $p2$   
\n $p2$   
\n $p2$   
\n $p2$   
\n $p2$   
\n $p2$   
\n $p2$   
\n $p2$   
\n $p2$   
\n $p2$   
\n $p2$   
\n $p2$   
\n $p2$   
\n $p2$   
\n $p2$   
\n $p2$   
\n $p2$   
\n $p2$   
\n $p2$   
\n $p2$   
\n $p2$   
\n $p2$   
\n $p2$   
\n $p2$   
\n $p2$   
\n $p2$   
\n $p2$   
\n $p2$   
\n $p2$   
\n $p2$   
\n $p2$   
\n $p2$   
\n $p2$   
\n $p2$   
\n $p2$ 

# Kinds of methods

- **accessor**: A method that lets clients examine object state.
	- Examples: distance, distance from origin
	- often returns something

- **mutator**: A method that modifies an object's state.
	- Examples: set location, translate

# Printing objects

• By default, Python doesn't know how to print objects:

```
p = Point()p.x = 10p \cdot y = 7print("p is " + str(p)) # p is 
                   # <p.Point object at 0x000001BA6AE0BF28>
```

```
# better, but cumbersome; p is (10, 7)
print("p is (" + str(p.x) + ", " + str(p.y) + ")")
```

```
# desired behavior
print("p is " + str(p)) # p is (10, 7)
```
The str method

*tells Python how to convert an object into a string*

 $p1 = Point(7, 2)$ print("p1: " + str(**p1**))

• Every class has a  $str$ , even if it isn't in your code. <point.Point object at 0x000001BA6AE0BF28>

#### str syntax

#### def str (self): **code that returns a String representing this object**

- Method name, return, and parameters must match exactly.
- Example:

**# Returns a String representing this Point.** def str (self):  $T = \text{turn}$ "(" + str(x) + ", " + str(y) + ")"